Федеральное государственное бюджетное образовательное учреждение высшего образования «КАЛИНИНГРАДСКИЙ ГОСУДАРСТВЕННЫЙ ТЕХНИЧЕСКИЙ УНИВЕРСИТЕТ»

## **А. В. Алдушин**

# **ИНФОРМАЦИОННЫЕ ТЕХНОЛОГИИ ПРОФЕССИОНАЛЬНОЙ ДЕЯТЕЛЬНОСТИ**

Учебно-методическое пособие по изучению дисциплины для студентов, обучающихся в магистратуре по направлению подготовки 05.04.06 Экология и природопользование

> Калининград Издательство ФГБОУ ВО «КГТУ» 2023

#### Рецензент

#### кандидат биологических наук, директор института рыболовства и аквакультуры О.А. Новожилов

#### **Алдушин, А. В.**

Информационные технологии профессиональной деятельности: учеб. методич. пособие по изучению дисциплины для студ. магистратуры по напр. подгот. 05.04.06 Экология и природопользование / **А. В. Алдушин.** – Калининград: Изд-во ФГБОУ ВО «КГТУ», 2023. – 13 с.

В учебно-методическом пособии по изучению дисциплины «Информационные технологии профессиональной деятельности» представлены учебно-методические материалы по освоению тем лекционного курса, включающие подробный план лекции по каждой изучаемой теме, вопросы для самоконтроля, материалы по подготовке к лабораторным и практическим занятиям.

Табл. 3, список лит. – 5 наименований

Учебно-методическое пособие по изучению дисциплины рекомендовано к изданию в качестве локального электронного методического материала для использования в учебном процессе методической комиссией института рыболовства и аквакультуры ФГБОУ ВО «Калининградский государственный технический университет» «15» марта 2023 г., протокол № 11

УДК 004.6, 504.03, 504.054

© Федеральное государственное бюджетное образовательное учреждение высшего образования «Калининградский государственный технический университет», 2023 г. © Алдушин А. В., 2023 г.

# СОДЕРЖАНИЕ

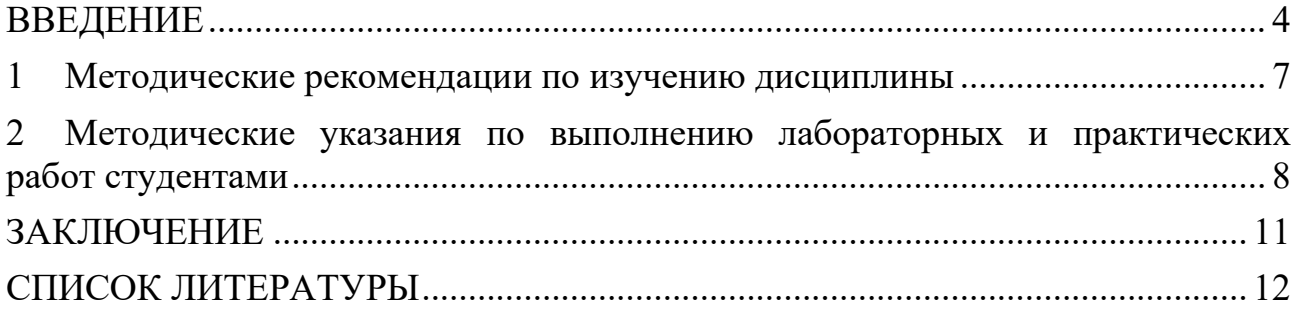

#### **ВВЕДЕНИЕ**

<span id="page-3-0"></span>Учебно-методическое пособие разработано для направления подготовки 05.04.06 Экология и природопользование (для заочной формы обучения) по дисциплине "Информационные технологии профессиональной деятельности", входящей в обязательную часть образовательной программы.

Целью освоения дисциплины «Информационные технологии профессиональной деятельности» является формирование навыков применения современных компьютерных технологий при организации сбора, хранения и последующего анализа экологической информации при решении задач по оценке состояния, устойчивости и прогнозу развития природных комплексов, а также оценки хозяйственной деятельности на окружающую среду.

В результате изучения дисциплины студент должен:

**знать**:

- современные компьютерные технологии, применяемые при сборе, хранении, а также обработке и анализе экологической информации.

#### **уметь**:

- самостоятельно использовать современные компьютерные технологии для решения научно-исследовательских и производственно-технологических задач профессиональной деятельности.

#### **владеть**:

- современными компьютерными технологиями, применяемыми при обработке, анализе и передаче информации в области экологии.

Дисциплина опирается на компетенции, знания, умения и навыки в области информатики обучающихся, полученные на предыдущем уровне образования, при освоении программы бакалавриата.

Студенты, приступающие к изучению данной дисциплины, для успешного ее освоения должны иметь начальный навык работы с информационными технологиями и уметь работать с простейшим программным обеспечением.

Результаты освоения дисциплины «Информационные технологии профессиональной деятельности» используются при написании магистерской диссертации и в дальнейшей профессиональной деятельности.

Текущий контроль усвоения дисциплины учитывает выполнение и защиту лабораторных работ, самостоятельную работу студентов, посещаемость аудиторных занятий, прохождение тестов. Тестовые задания используются для оценки освоения всех тем дисциплины студентами. Тесты сформированы на основе материалов лекций и вопросов, рассмотренных в рамках лабораторных и практических занятий. Тестирование обучающихся проводится на лабораторных и практических занятиях (в течение 20-40 минут, в зависимости от уровня сложности материала) после рассмотрения на лекциях, лабораторных и практических занятиях соответствующих тем. Тестирование проводится с помощью компьютерной программы Indigo (база тестов располагается на сервере кафедры).

Положительная оценка («зачтено») выставляется программой автоматически, в зависимости от количества правильных ответов.

Градация оценок:

- «не зачтено» - менее 55  $\%$ 

- «зачтено» - 55 % и более

Промежуточная аттестация по дисциплине предусмотрена в виде:

заочная форма, первый семестр - контрольная работа, зачет;

Промежуточная аттестация по дисциплине, проводимая в форме зачета, ставится по результатам текущей успеваемости: «зачтено» ставится при выполнении и защите всех лабораторных и практических работ, выполнении и защите контрольной работы, а также написании итогового теста по дисциплине.

Система оценивания результатов обучения при промежуточной аттестации включает в себя системы оценок: «зачтено», «не зачтено» (табл.1).

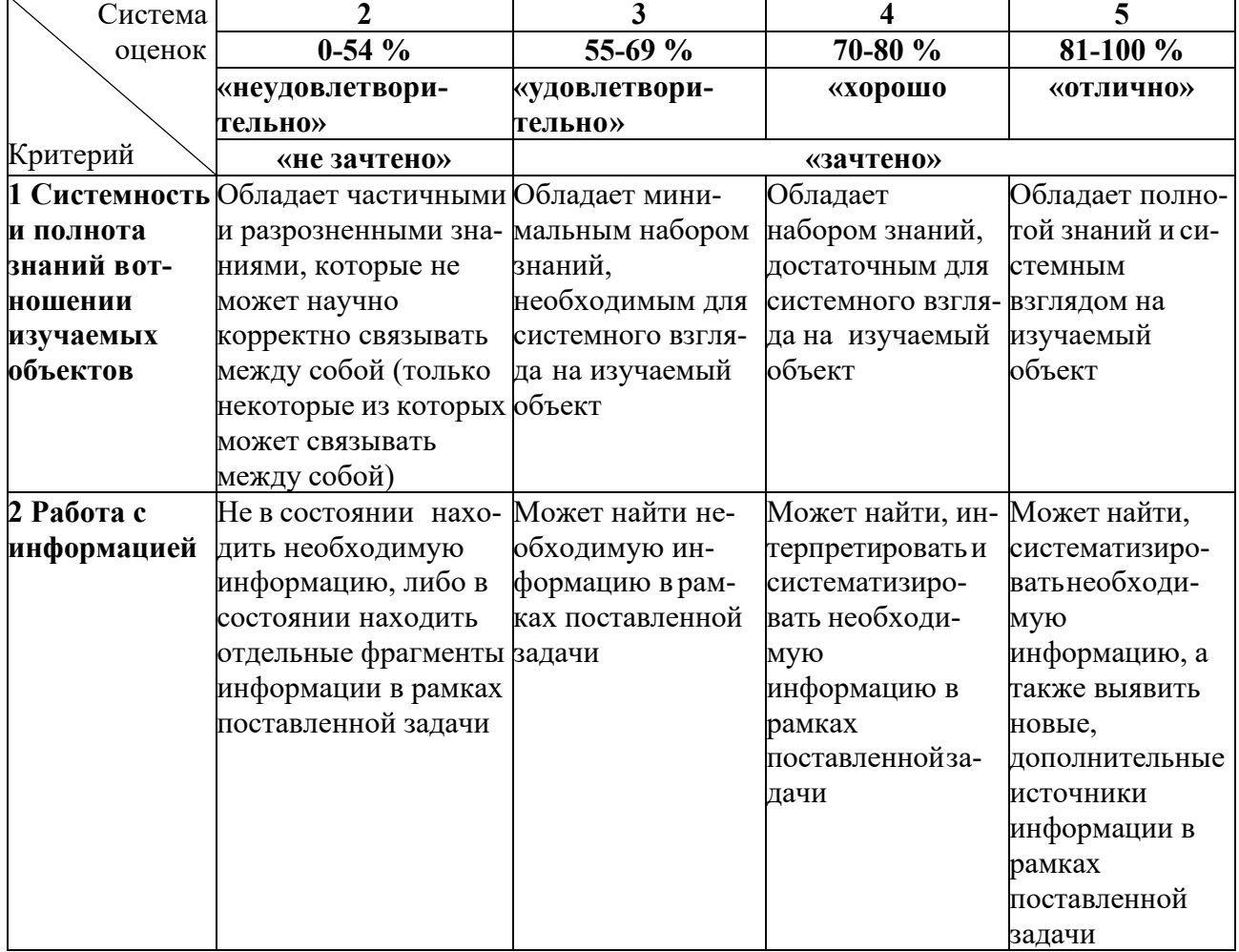

Таблица 1 – Система оценок и критерии выставления оценки

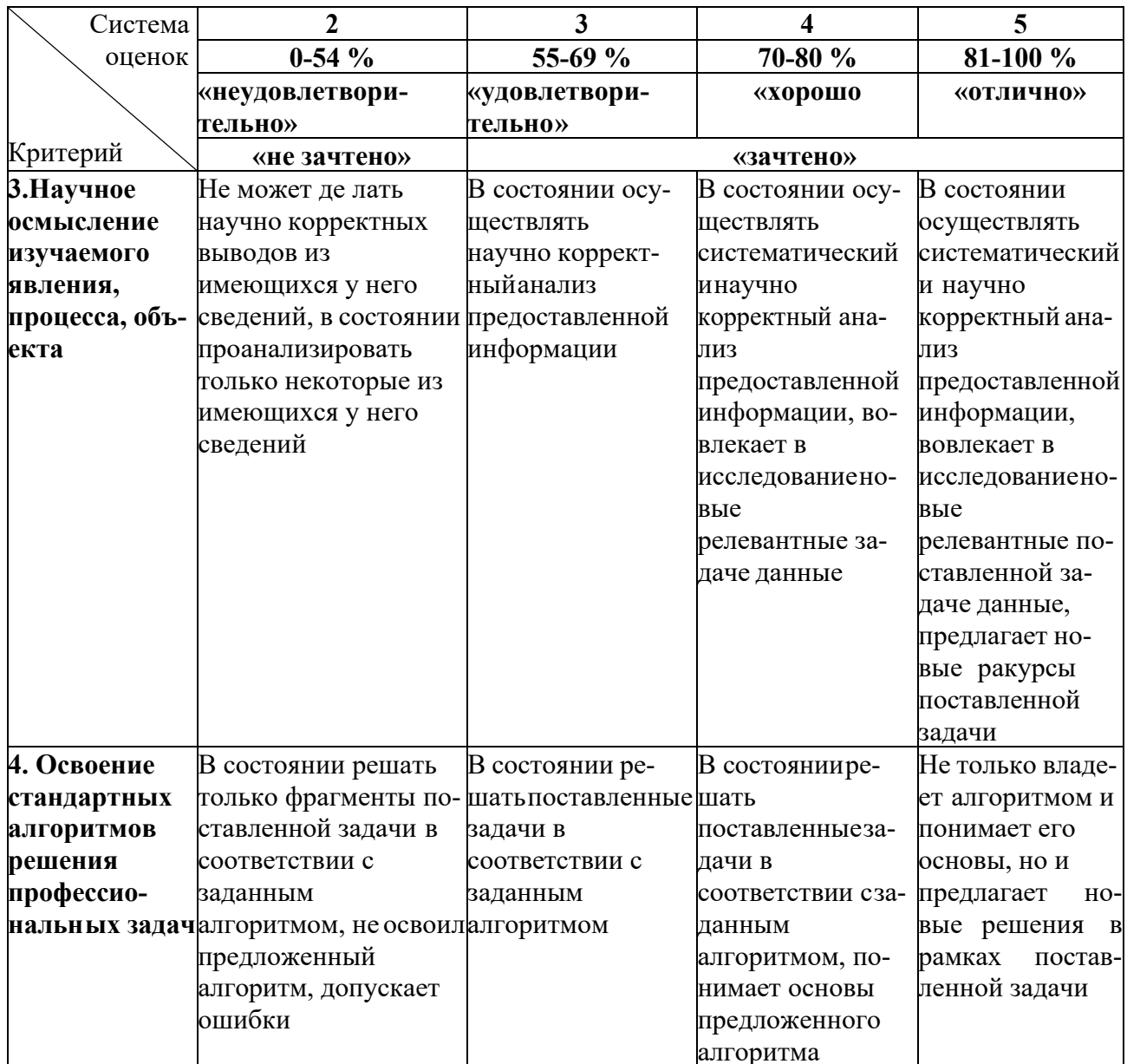

Учебно-методическое пособие состоит из:

введения, где указаны: шифр, наименование направления подготовки (специальности); дисциплина учебного плана, для изучения которой оно предназначено; цель и планируемые результаты освоения дисциплины; место дисциплины в структуре ОПОП ВО; виды текущего контроля, последовательности его проведения, критерии и нормы оценки (отметки); форма проведения промежуточной аттестации; условия допуска к экзамену, критерии и нормы оценки (текущей и промежуточной аттестации);

основной части, которая содержит тематический план лекционных, практических и лабораторных работ; методические указания и методические материалы к занятию; рекомендуемую литературу;

методических указаний по выполнению самостоятельной работы студен-TOB;

заключения: библиографического списка.

## **1 МЕТОДИЧЕСКИЕ РЕКОМЕНДАЦИИ ПО ИЗУЧЕНИЮ ДИСЦИПЛИНЫ**

<span id="page-6-0"></span>Осваивая курс «Информационные технологии профессиональной деятельности», студент должен научиться работать на лекциях, лабораторных и практических занятиях и организовывать самостоятельную работу. В начале лекции необходимо уяснить цель, которую лектор ставит перед собой и студентами. Важно внимательно слушать, отмечать наиболее существенную информацию и кратко ее конспектировать; сравнивать то, что услышано на лекции, с прочитанным и усвоенным ранее материалом в области информационных технологий, укладывать новую информацию в собственную, уже имеющуюся, систему знаний. По ходу лекции необходимо подчеркивать новые термины, определения, устанавливать их взаимосвязь с изученными ранее понятиями.

Тематический план занятий представлен в таблице 2.

#### Таблица 2 – Тематический план занятий по дисциплине

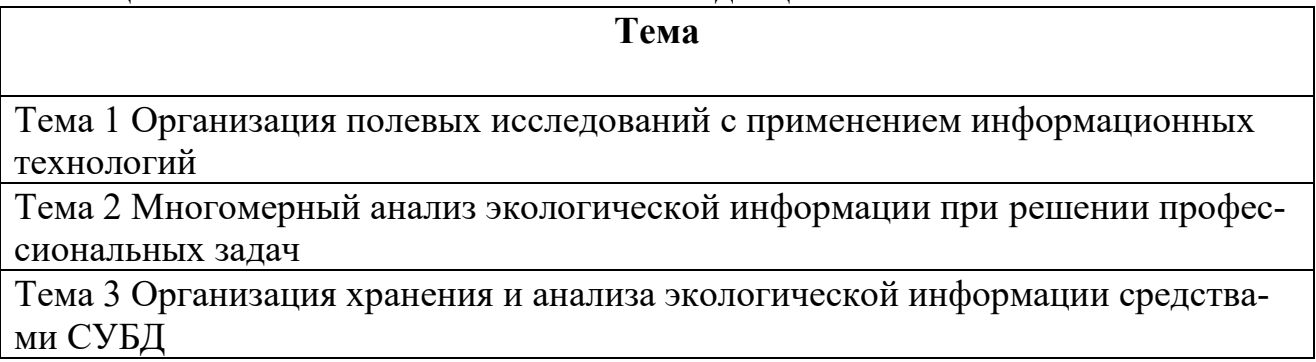

#### САМОСТОЯТЕЛЬНАЯ РАБОТА СТУДЕНТОВ

В ходе обучения предусмотрена самостоятельная работ студента. Объем (трудоемкость освоения) самостоятельной работы не является постоянной и допускает ежегодное обновление и корректировку.

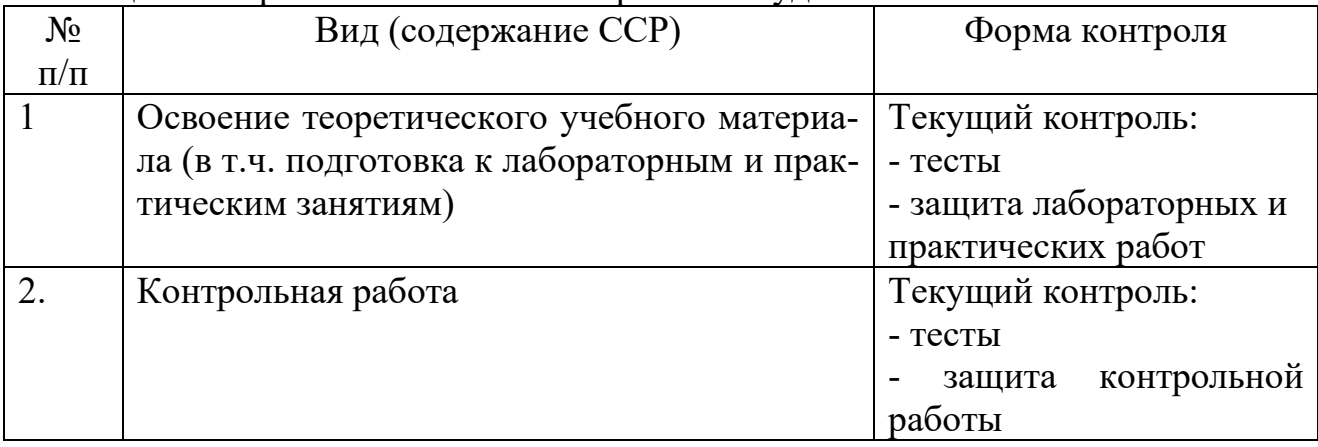

#### Таблица 3 - Формы самостоятельной работы студентов

Контрольная работа предусматривает выполнение комплексного практического задания, охватывающего знания, получаемые студентом в течение освоения всего курса дисциплины.

При подготовке к лабораторным и практическим занятиям студентам необходимо не только воспользоваться литературой, рекомендованной преподавателем, но и проявить самостоятельность в отыскании новых источников, связанных с темой лабораторного или практического занятия.

На лекциях рассматриваются основополагающие понятия, связанные с применением информационных технологий в решении профессиональных задач. Для активизации работы студентов и текущего контроля усвоения дисциплины на лекционных занятиях проводятся устный опрос (беседа) нескольких студентов по теме текущего занятия и по материалам предыдущей лекции.

#### Тема 1 **Организация полевых исследований с применением информационных технологий**

Использование современных информационных систем при организации полевых и лабораторных работ в рамках экологических исследований: программно-аппаратные комплексы различного назначения, ГИС, системы фиксации аудиовизуальных данных.

#### Тема 2 **Многомерный анализ экологической информации при решении профессиональных задач**

Основные источники информации при осуществлении функций экологического контроля и надзора. Ее структура и состав. Основные особенности и возможности анализа подобного рода информации. Возможные ошибки при проведении анализа и их устранение.

#### Тема 3 **Организация хранения и анализа экологической информации средствами СУБД**

Разработка логической структуры базы данных под поставленную задачу. Реализация логической структуры базы данных средствами СУБД. Задание дополнительных ограничений на ввод информации для минимизации возможных ошибок при последующем вводе информации в БД. Разработка пользовательских форм для занесения информации в БД. Наполнение базы данных необходимыми сведениями. Анализ имеющейся в БД информации, создание вычисляемых полей на основе формул, логических и других встроенных функций СУБД.

## <span id="page-7-0"></span>**2 МЕТОДИЧЕСКИЕ УКАЗАНИЯ ПО ВЫПОЛНЕНИЮ КОНТРОЛЬНОЙ, ЛАБОРАТОРНЫХ И ПРАКТИЧЕСКИХ РАБОТ СТУДЕНТАМИ**

Лабораторные и практические занятия проводятся в компьютерном классе, их целью является контроль освоения теоретического материала и получение навыков практического применения полученных знаний. Лабораторная и практическая работы имеют следующую структуру:

- краткая вводная информация преподавателя по теме занятия – 10 мин;

- подготовка рабочего места, получение задания – 5 мин;

- работа на компьютере по выполнению задания – 75 мин;

- защита лабораторных/практических работ – 10 мин.

Контроль выполнения работ осуществляется путем их защиты. В процессе защиты лабораторных и практических работ оцениваются:

- правильность выполнения работы;

- умение давать аргументированные ответы на вопросы по теме лабораторной/практической работы;

- свобода владения теоретическим материалом по теме лабораторной/практической работы.

Оказать помощь в изучении и освоении дисциплины, помимо рекомендуемой литературы, могут:

- конспекты лекций;

- вопросы для подготовки к зачету;

- регулярные консультации преподавателя.

#### **Выполнение контрольной работы**

Необходимым этапом освоения дисциплины у студентов является выполнение заданий контрольной работы. Студент приступает к их выполнению после освоения теоретической части соответствующей темы дисциплины (проверив свой уровень знаний с помощью вопросов для самопроверки, приведенных ниже).

Контрольная работа (КР) включает в себя выполнение заданий в среде электронных таблиц MS Excel и текстовом редакторе MS Word.

Задание по контрольной работе включает в себя следующие пункты (необходимые для выполнения файлы представлены в ЭИОС на странице дисциплины):

1. Выполнить задание, приведенное в файле "КР - Задание Excel - бентос.docx". Исходные данные, необходимые для выполнения задания, приведены в файле "КР - Бентос.xlsx". В этом же файле выполняется само задание.

2. После того, как работа в MS Excel выполнена, результаты ее выполнения необходимо оформить средствами MS Word в виде контрольной работы. Она должна включать в себя элементы, предусмотренные методическими указаниями по выполнению выпускных квалификационных и других видов учебных работ для студентов бакалавриата и магистратуры факультета биоресурсов и природопользования (далее Методичка) для соответствующего вида работы (глава 2 таблица 1 Методички).

3. Основная часть документа включает в себя следующие разделы: «Формулировка задания» и «Ход выполнения».

a. В подразделе «Формулировка задания» пишется задание, которое необходимо было выполнить в Excel (Берется из файла «КР - Задание Excel бентос.docx»).

b. В подразделе «ход выполнения задания» описываются действия, которые Вы выполняли для получения результата.

4. Содержание документа должно быть построено автоматически средствами MS Word (инструмент «Оглавление»).

5. В тексте должны присутствовать таблицы и рисунки, поясняющие ход выполнения задания, а также должны быть ссылки на эти таблицы и рисунки.

6. Оформить контрольную работу необходимо в соответствии с разделом 3 (Правила оформления выпускных квалификационных работ и других учебных документов) Методички.

7. Оформить таблицы в соответствии с требованиями, изложенными в Методичке.

8. Добавить автоматическую нумерацию страниц (на титульном листе номер страницы отображаться не должен).

Оформленная средствами MS Word контрольная работа распечатывается, подписывается студентом и сдаётся на кафедру Водные биоресурсы и аквакультура, где регистрируется сотрудниками кафедры. После проверки преподавателем студент получает свою контрольную работу в том же кабинете вместе с рецензией, в которой, если КР зачтена, будет соответствующая пометка. Если работа получила положительную оценку, то рецензия сдается в студенческий офис, а сама КР остается на хранении на кафедре. В случае наличия в рецензии конкретных замечаний (на рецензии будет оценка «не зачтено») студент должен их исправить и передать контрольную работу на кафедру для повторной проверки.

Контрольные работы, выполненные вразрез с требованиями к их оформлению, не рецензируются и студенту не возвращаются.

#### **Вопросы к контрольной работе**

1. MS Word: настройки шрифта, абзаца. Работа со списками, табуляция. Использование стилей для различных элементов документа.

2. MS Word: параметры страницы: поля, ориентация, размер. Разрывы страниц, разделов.

3. MS Word: рисунки, таблицы. Создание подписей к рисункам с автоматической нумерацией и перекрестных ссылок на них. Автоматическое содержание документа. Стили оглавления.

4. MS Word: колонтитулы, нумерация страниц, в т.ч. на полях страницы.

5. MS Excel: формулы, абсолютные и относительные ссылки в формулах. Смешанные ссылки. Встроенные функции Excel

6. MS Excel: визуализация данных с помощью диаграмм. Комбинированные диаграммы.

7. MS Excel: основные требования к организации хранения информации в среде электронных таблиц.

8. MS Excel: сводные таблицы Excel. Особенности анализа информации разной степени детализации.

#### **ЗАКЛЮЧЕНИЕ**

<span id="page-10-0"></span>В результате освоения дисциплины у студента формируются знания, умения и навыки, позволяющие ему решать профессиональные задачи путем применения соответствующих информационных технологий, а также самостоятельно приобретать с помощью информационных технологий и использовать в практической деятельности новые знания и умения, в том числе в новых областях знаний.

В результате изучения дисциплины студент должен знать современные компьютерные технологии, применяемые при сборе, хранении, а также обработке и анализе экологической информации. Уметь самостоятельно использовать современные компьютерные технологии для решения научноисследовательских и производственно-технологических задач профессиональной деятельности. Владеть современными компьютерными технологиями, применяемыми при сборе, хранении, а также обработке и анализе информации в области экологии.

#### **СПИСОК ЛИТЕРАТУРЫ**

Основная литература:

<span id="page-11-0"></span>1. Кибардин, А. В. Работа пользователя в приложениях Microsoft Office: учебное пособие / А. В. Кибардин, М. Ш. Гадельшин. — Екатеринбург, 2018. — 102 с.

2. Фомичева, С. Г. Разработка, проектирование и сопровождение приложений баз данных: учебное пособие / С. Г. Фомичева. — Норильск: ЗГУ им. Н.М. Федоровского, 2021. — 185 с.

3. Подрядчикова, Е. Д. Инструментальные средства ГИС: учебное пособие / Е. Д. Подрядчикова. — Тюмень: ТюмГНГУ, 2018. — 86 с.

Дополнительная литература:

1. Информационные технологии [Электронный ресурс]: учебное пособие / З.П. Гаврилова, А.А. Золотарев, Е.Н. Остроух и др.; Министерство образования и науки Российской Федерации, Федеральное государственное автономное образовательное учреждение высшего профессионального образования «Южный федеральный университет". - Ростов: Издательство Южного федерального университета, 2011. - 90 с. (ЭБС «Университетская библиотека онлайн»).

2. Курлович, Д. М. ГИС-анализ и моделирование: учебно-методическое пособие / Д. М. Курлович. — Минск: БГУ, 2018. — 167 с.

Локальный электронный методический материал

Андрей Викторович Алдушин

# ИНФОРМАЦИОННЫЕ ТЕХНОЛОГИИ ПРОФЕССИОНАЛЬНОЙ ДЕЯТЕЛЬНОСТИ

*Редактор И. Голубева*

Локальное электронное издание

Уч.-изд. л. 1,0. Печ. л. 0,8.

Федеральное государственное

бюджетное образовательное учреждение высшего образования «Калининградский государственный технический университет», 236022, Калининград, Советский проспект, 1